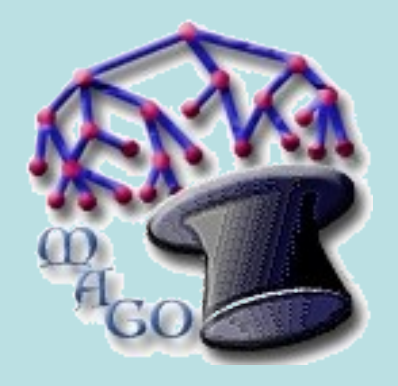

# **Análisis de datos de Microarreglos (usos y espectatívas )**

Gerardo Coello Coutiño Unidad de Cómputo, Instituto de Fisiología Celular, UNAM

# MICROARREGLOS DE DNA

Es una colección de oligos de DNA arreglados en una matriz o superficie sólida.

Cada spot se considera un gen individual.

Existen 2 tipos de microarreglos (canal único y doble canal)

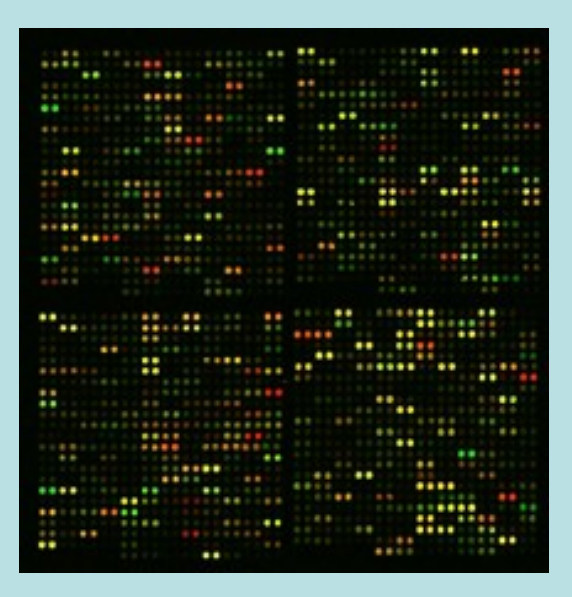

Puede albergar hasta 40000 genes.

Generalmente son usados para medir el nivel de expresión de mRNA en miles de genes simultáneamente.

# ANTECEDENTES

A más una década de su surgimiento, los microarreglos de DNA no han resultado ser la panacea que se creyó originalmente.

Los microarreglos de DNA pueden ser, -todavía-, una herramienta útil. El análisis simultáneo de miles de genes en condiciones experimentales puede ayudar en la prevención, diagnóstico y terapia de enfermedades.

Han permitido entender mejor enfermedades complejas, sobre todo aquellas que provocan cambios metabólicos generalizados.

## **COMPLEJIDAD FUNCIONAL**

Un sistema de análisis de datos de microarreglos, debe incorporar información adicional, de tal forma que nos permita visualizar la complejidad de la condición experimental, enfatizando las interacciones y regulación que ocurren en los sistemas biológicos.

Considerar la expresión génica (mRNA) exclusivamente, **generalmente** nos lleva a conclusiones producto de hallazgos estadísticos.

### ANALISIS DE DATOS DE MICROARREGLOS

No existe un estándar, generalmente se siguen un conjunto de pasos:

1) Preproceso filtrado de genes.

- a) Normalización de los datos.
- b) Eliminación de genes contradictorios, ruido, etc.
- 2) Obtención de un conjunto de genes sub/sobreexpresados. a) Gran cantidad de métodos, desde estadística simple hasta simulaciones Monte Carlo, pasando por redes

neuronales.

b) **[genArise](file:///tmp/#Slide 27)** (http://www.ifc.unam.mx/genarise)

3) Agrupamiento o "clustering" de acuerdo al nivel de expresión. a) Basados en distancias (k-means, c-means, vecinos cercanos, ...) redes neuronales, mapas autoorganizados, FFT, etc.

 4) Exploración funcional, no utilizan nivel de expresión. a) Utilizan clasificaciones funcionales como **Gene Ontology**.

### **FUENTES IMPORTANTES**

Vías metabólicas y algo mas:

**Reactome** (Cold Spring Harbor) y **Pathways** (Kegg), son, acaso, las bases de datos mas importantes en rutas metabólicas, ligandos, enzimas, función biológica y otros chismes.

Vocabularios controlados y otras clasificaciones funcionales:

**[Gene Ontology](http://geneontology.org/)** (GO) . Los principales genomas han adoptado GO para anotar todos sus genes. Por otro lado, Uniprot hace anotaciones con GO a todos las proteínas curadas de su base de datos (GOA).

# GENE ONTOLOGY **(**GO**)**

Base de conocimiento, fundamentadas en la evidencia, ya sea experimental, bibliográfica o inferida electrónicamente.

> GO es una clasificación funcional basada en evidencias. GO es jerárquico.

GO es una estructura artificial y su estructura misma puede ser modelada

> GO es una gráfica dirigida acíclica (DAG) GO es dinámica, se actualiza cada 30 minutos

GO es la clasificación funcional mas usada y mejor anotada.

**GO** describe 3 atributos (ontologías) de los productos génicos:

Molecular function (**MF**): Qué funciones tiene a nivel molecular? Biological process (**BP**): A qué procesos biológicos contribuyen esas funciones?

Celullar component (**CC**): Dónde esta localizado en la célula?

Los productos génicos participan también en otras instancias biológicas, complejas en si mismas:

- a) Rutas metabólicas (pathways)
- b) Regulación génica.
- c) Interacciones proteína proteína, proteina-DNA, etc
- 1) Consiste de una red (DAG) cuyos **nodos** (términos) incluyen definiciones y descripciones funcionales de los genes.
- 2) Relaciones entre los **nodos**, principalmente:

 a) **isa**  b) part-of

3) Genes asociados a cada **nodo**, vía archivos de asociación, disponibles en los principales genomas eucariontes secuenciados

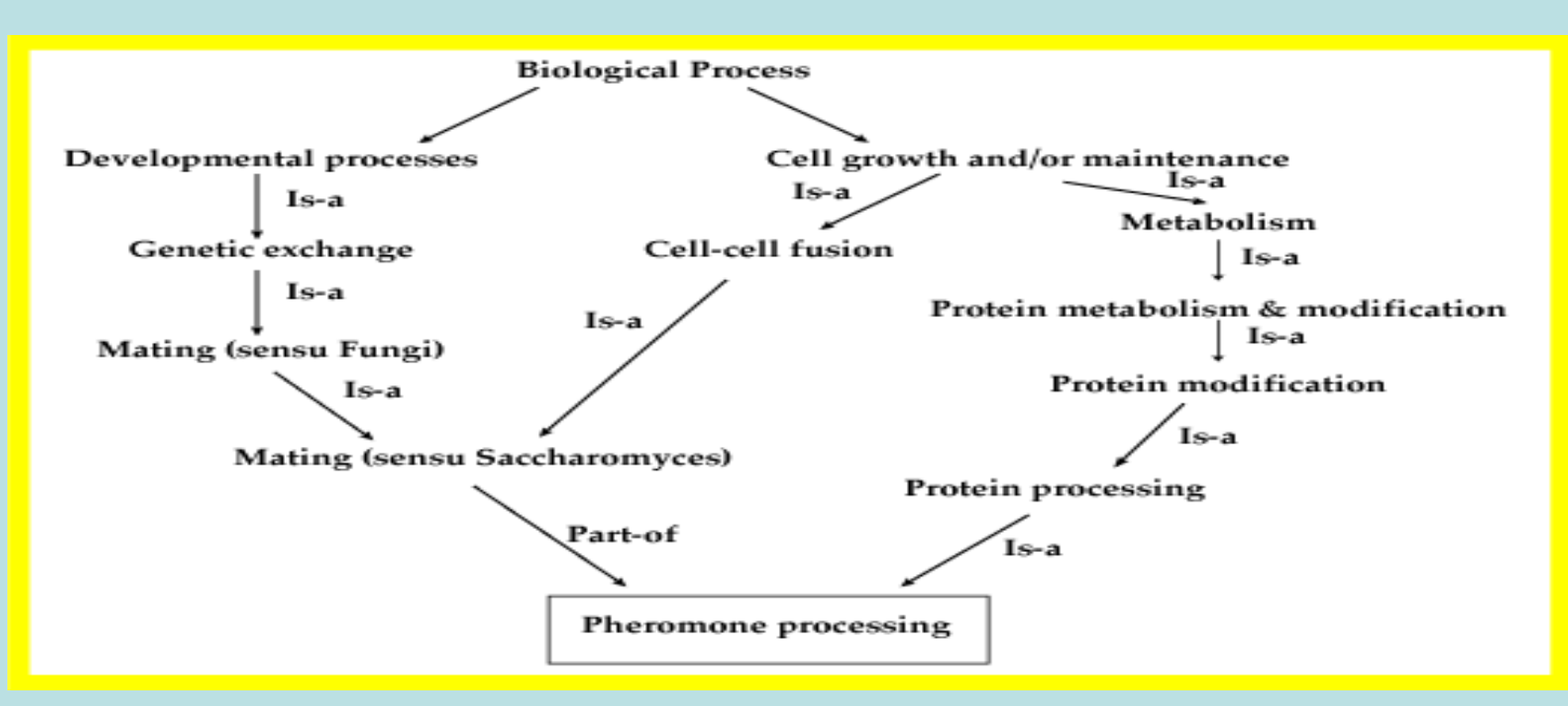

### **PROPUESTA PARA UN ANALISIS FUNCIONAL CON GENE ONTOLOGY (MAGO)**

1) La población corresponde al genoma/microarreglo bajo estudio

2) La muestra de genes de entrada son todos aquellos genes del microarreglo que están **up**/**down** regulados.

3) Para cada nodo de GO y para cada ontología (BP, MF, CC) evalúa: a) Cuál es la representatividad de la muestra de entrada en el nodo?

- Calcula indice de representatividad **omega.**
- b) Cuál es la representatividad del nodo en la muestra de entrada? Calcula indice de representatividad **rho.**

4) Para todos aquellos nodos sub/sobre representados **simultáneamente** bajo las condiciones **a** y **b**, evalúa una métrica (función de evaluación) , que depende de las variables **omega** y **rho** .

```
Root
while (root) {
     hojas < get_hojas
     foreach hoja (hojas) {
          calcula omega(hoja) 
          calcula rho(hoja)
    if (pvalue_rho && pvalue_omeg < p-value)
               calcula f(omega , rho)
      }
   }
     remueve hoja
}
```
# METODOLOGIA GENERAL

1) A partir de los datos de un microarreglo, obtener el conjunto de genes sobre/sub (UP/DOWN) expresados usando *genArise* (Z-score >= 1.5).

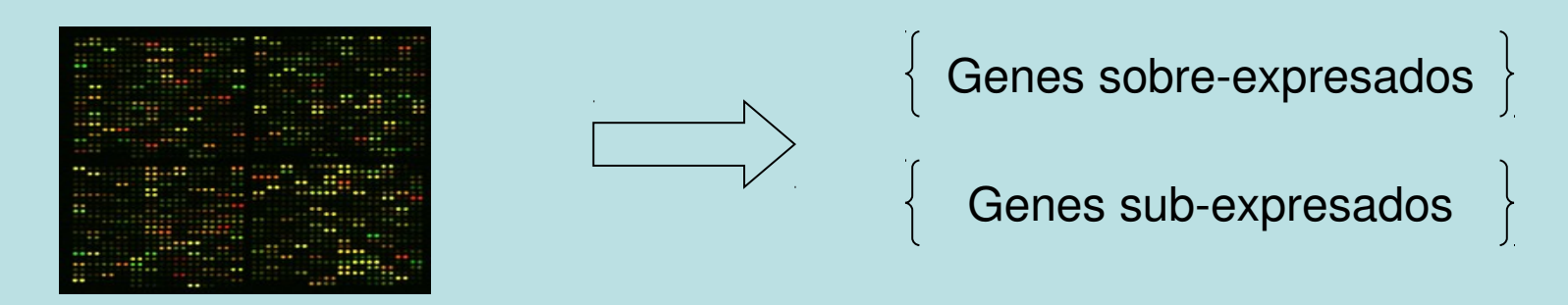

2) Con los conjuntos UP/DOWN se hace una clasificación funcional usando Gene Ontology (MAGO p<=0.05) obtenemos los nodos significativos para BP y MF.

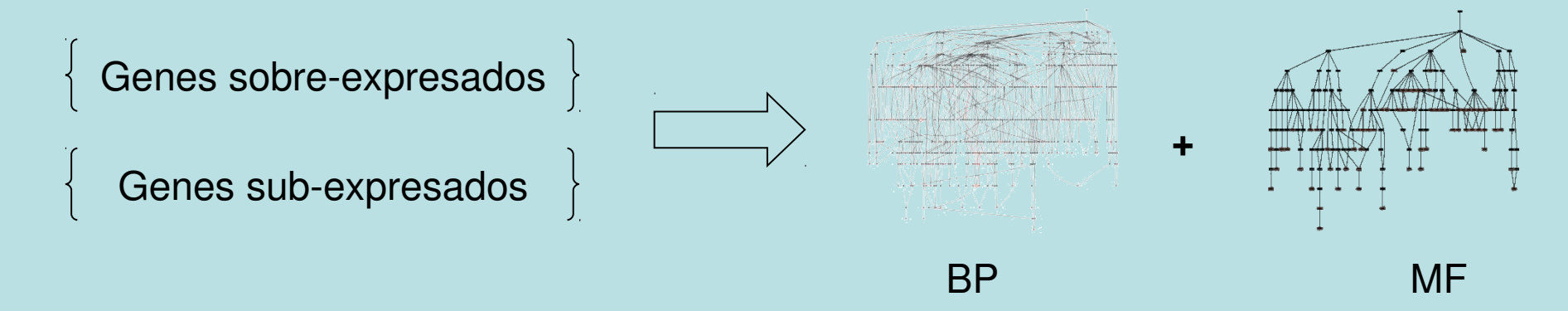

3) Para cada conjunto UP/DOWN, la unión de genes de los nodos significativos BP + MF es el conjunto de entrada para obtener los pathways mejor representados (significativos) en KEGG, utilizando una variación del algoritmo usado en Gene Ontology.

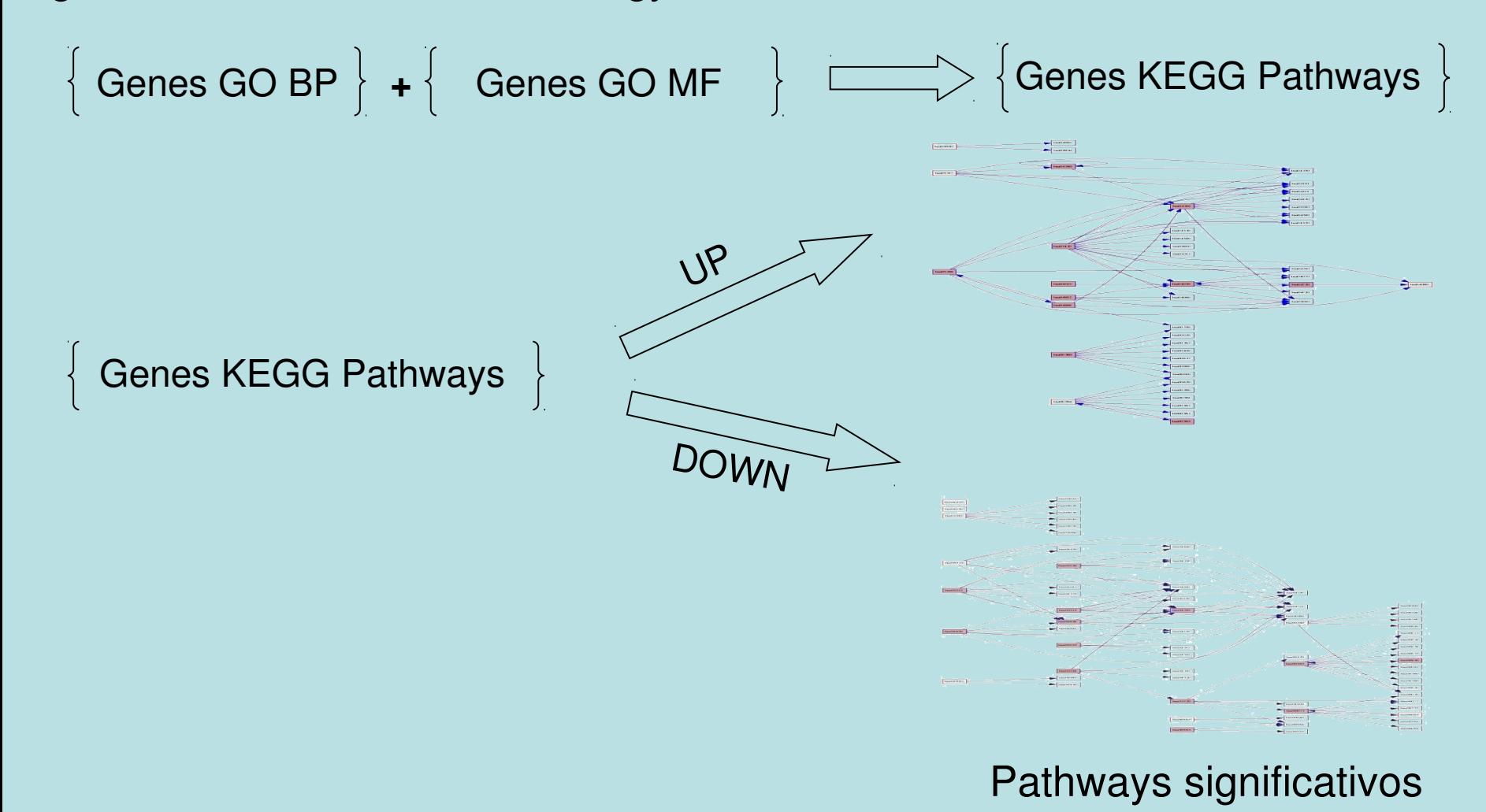

4) Para cada gráfica (UP/DOWN) de pathways significativos, obtenemos el pathway mas visitado aplicando el siguiente algoritmo:

```
APSP Floyd-Warshall
                   foreach shortest path (u,v) \{ @vertices = path_vertices(shortest_path);
                            foreach vertex (@vertices) {
                              $mas<sub>visitado{</sub> (vertex}<sub>+</sub>+) and the contract of \mathcal{Y}\mathcal{F} , the contract of \mathcal{F} mas_visitado = max( keys %mas_visitado)
```
5) Cada pathway mas visitado genera un MetaPathway, que incluye a todos los pathways que inciden en él.

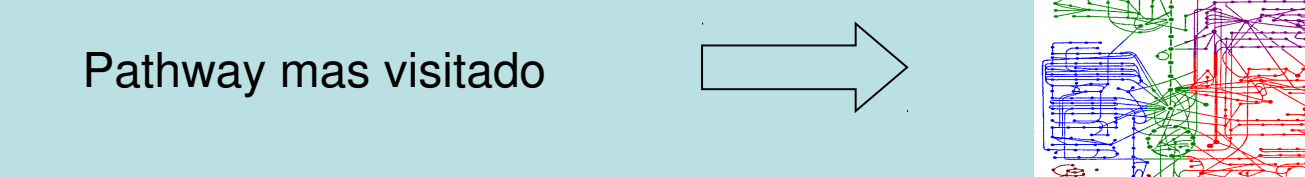

Gráfica MetaPathways

6) Genera una gráfica (metagenes) de todos genes presentes en el Pathway.

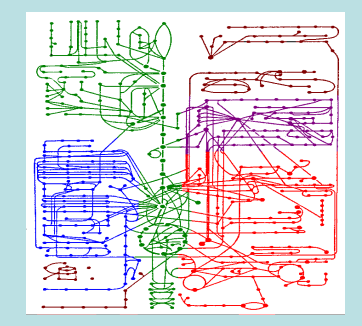

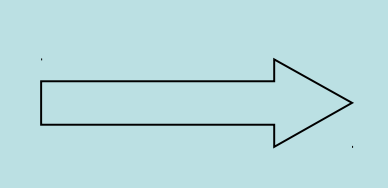

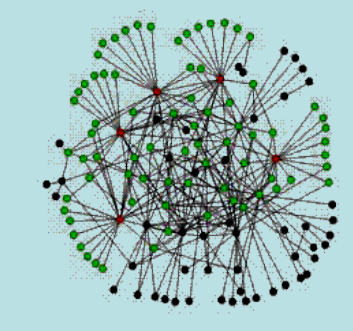

Gráfica MetaPathways **Red de genes** 

7) Se obtienen los genes **más visitados** de la red de genes

8) Se obtiene la gráfica final exclusiva de los genes **mas visitados** y todas las relaciones que existen entre ellos.

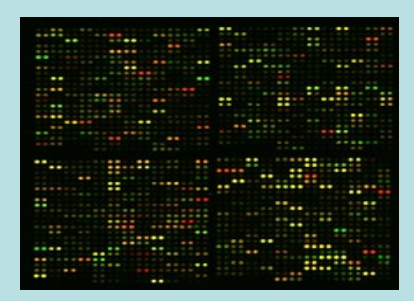

#### Análisis funcional con Gene Ontology

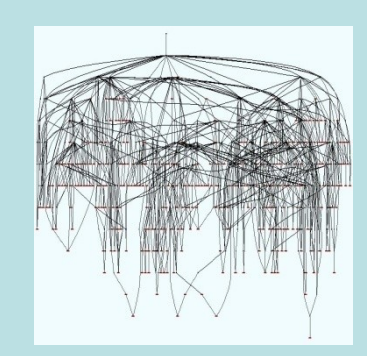

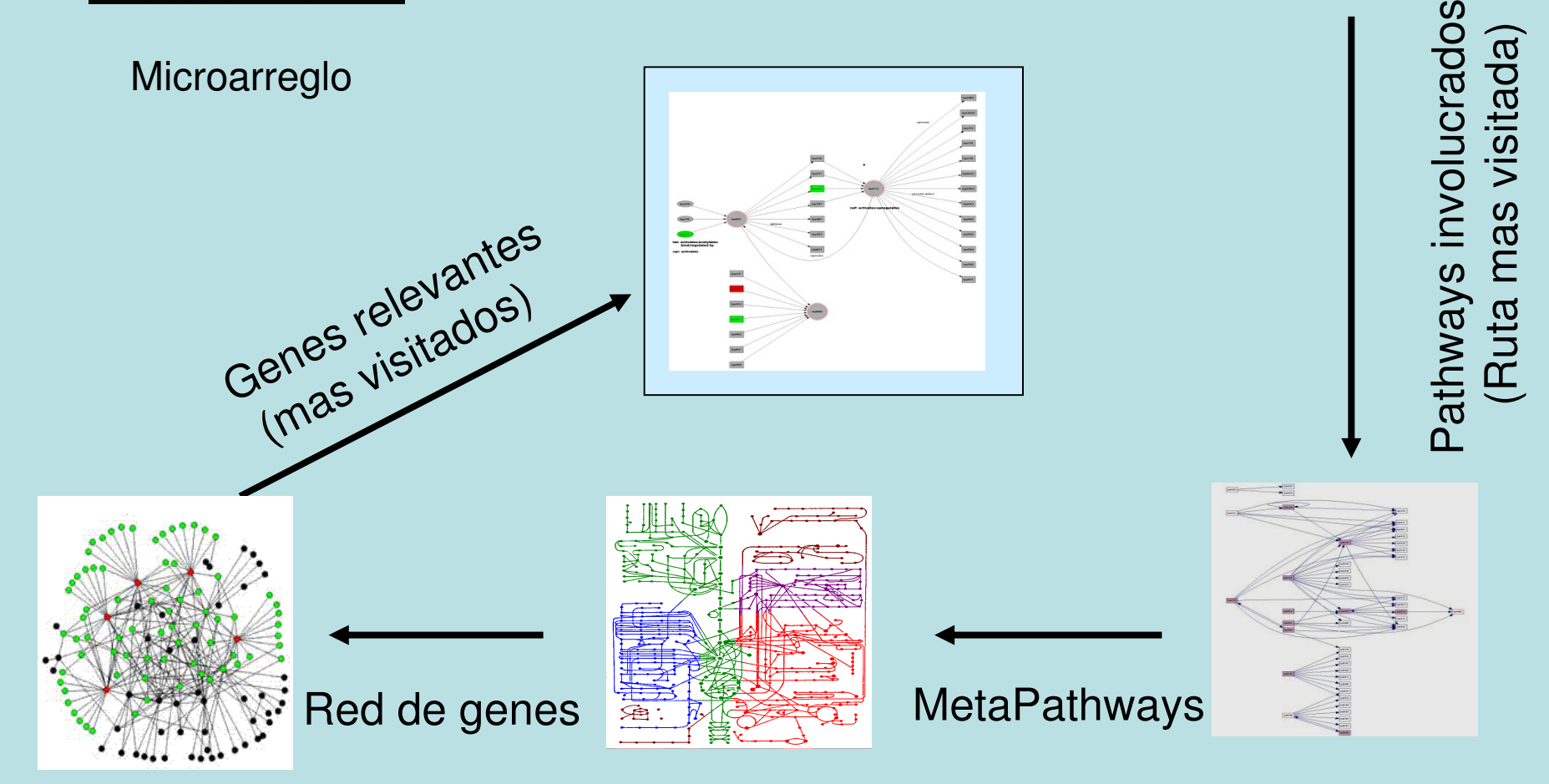

# VALIDACIÓN DEL MODELO

1)Obtenemos todos los genes de las vías metabólicas de diabetes (tipo I, tipo II, juvenil) y los genes de **todas** las rutas metabólicas

que se relacionan de manera directa con estos pathways. Obtenemos APSP con estos genes y obtenemos una muestra con los más visitados y los menos visitados.

2)Estos genes los consideramos como entrada en MAGO y los clasificamos funcionalmente.

- a) Reportados por MAGO MF (no BP)
- b) Pahways encontrados con la muestra adhoc 300
- c) Pathways a partir de una muestra más visitados 30-30

## RESULTADOS

1) Partiendo de microarreglos de células hepáticas; 5 de individuos delgados y sanos y 4 individuos obesos y diabéticos. Se normalizaron y analizaron exclusivamente los 300 genes relacionados con diabetes.

a) No se encontró ningún gen específico a ninguna condición experimental

2) Se hizo el mismo análisis con todos los 23000 genes por cada microarreglo.

a) Se encontraron 5 no genes expresados en los individuos sanos y 32 genes no expresados en los individuos diabéticos (10 genes no siquiera anotados).

b) Se utilizaron estos genes como entrada de MAGO y se observó esto

3) Con los 27 genes encendidos/apagados se construyó una gráfica metagenes 27

### **GRACIAS POR SU ATENCION**

Especialmente:

Dr. José Galaviz **Fac. Ciencias, UNAM** Antonio Coello Pérez Fac. Ciencias, UNAM MC. Ana María Escalante **IFC, UNAM** Dr. Jorge Ramírez **IFC**, UNAM Sergio Rojas **IFC,UNAM** 

### **PROPUESTA PARA UN ANALISIS FUNCIONAL CON GENE ONTOLOGY (MAGO)**

1) La población corresponde al genoma bajo estudio

2) La muestra de genes de entrada son todos aquellos genes del microarreglo que están up/down regulados.

3) Para cada nodo de GO y para cada ontología (BP, MF, CC) evalúa: a) Cuál es la representatividad de la muestra de entrada en el nodo? Calcula indice de representatividad **omega.**

 b) Cuál es la representatividad del nodo en la muestra de entrada? Calcula indice de representatividad **rho.**

4) Para todos aquellos nodos sobrerepresentados **simultáneamente** bajo las condiciones **a** y **b**, evalúa una métrica (función de evaluación) , que depende de las variables **omega** y **rho** .

### **CALCULO DE OMEGA**

$$
\omega = \frac{Io - Ie_{(n)}}{M - Ie_{(n)}} \quad ; (Io - Ie_{(n)}) \ge 0, \quad pvalue \le 0.01
$$

st: 143.723

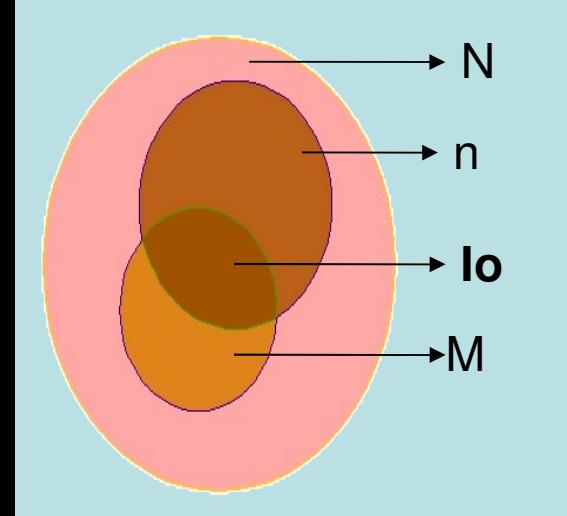

Io = Número de genes de la muestra en el nodo

Número de genes que esperamos en un *N* muestreo al azar de tamaño n  $Ie(n) = \frac{nIo}{n}$ 

$$
pvalue = Pi \geq lo = \sum_{i=lo}^{M} \frac{\binom{M}{i} \binom{N-M}{n-i}}{\binom{N}{n}}
$$

N = Número de genes en el genoma o microarreglo n = Tamaño de la muestra M = Número de genes asociados al nodo de GO

pvalue expectativa de encontrar cuando menos (**Io**) genes al azar

### **CALCULO DE RHO**

$$
\rho = \frac{Io - Ie_{(M)}}{M - Ie_{(M)}} \quad ; (Io - Ie_{(M)}) \ge 0, \ p - value \le 0.01
$$

ost: 40.983

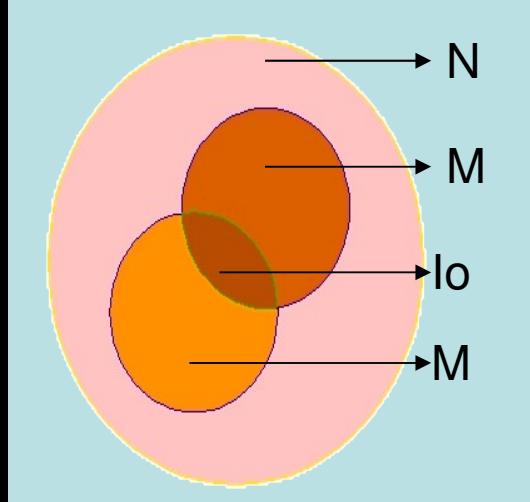

Número de genes que esperamos en un  $N$  muestreo al azar de tamaño M Io = Número de genes de la muestra en el nodo  $Ie(M) = \frac{Mlo}{N}$ 

M *value* =
$$
P(i \geq lo)
$$
 =  $\sum_{i=lo}^{M} \frac{\binom{M}{i} \binom{N-M}{M-i}}{\binom{N}{M}}$ 

N = Número de genes en el genoma o microarreglo M = Tamaño de la muestra M = Número de genes asociados al nodo de GO

pvalue expectativa de encontrar cuando menos (**Io**) genes al azar

Definimos **omega** y **rho** como componentes de un vector en el círculo unitario. Para cada nodo  $(n_i)$  de GO:

$$
\mathbf{v}_{ni} = \left(\omega_{ni}, \rho_{ni}\right)
$$

y en coordenadas polares:

$$
\mathbf{v}_{i} = (\|\mathbf{v}_{i}\|, \theta) \qquad \text{donde :}
$$
  

$$
\|\mathbf{v}_{i}\| = \sqrt{\omega_{ni}^{2} + \rho_{ni}^{2}} \text{ norma Euclideana de } \mathbf{v}_{i}
$$
  

$$
\theta = \arctan \frac{\rho_{ni}}{\omega_{ni}}
$$

Tanto mejores valores de un nodo cualquiera, cuanto la magnitud del vector **Vi** es máxima. Esto es, cuando los componentes de **Vi** se maximizan **simultáneamente.**

$$
\omega_{ni} = \rho_{ni} = 1 \quad ; \quad \|\mathbf{v}_i\| = \sqrt{2} \quad ; \quad \theta = \frac{\pi}{4} = \frac{\rho_{ni}}{\omega_{ni}}
$$

$$
\text{ Sea} \quad \gamma \!=\! \tan\left(2\boldsymbol{\theta} \!-\! \pi \!/\!2\right) \in \! \left[-\pi \!/\!2,\pi \!/\!2\right]
$$

con la propiedad un cero en el valor óptimo  $\theta = \pi/4$ 

La cual mapea a  $\theta$  en todo  $\Re$  cuando  $\theta = 0$ ,  $\theta = \pi/2$ 

### **Función de Evaluación**

Necesitamos una función que nos entregue calificaciones exponencialmente mayores en aquellos nodos con mayor magnitud y equilibrio.

$$
\|\mathbf{v}_i\| \approx \sqrt{2} \quad \text{y} \quad \boldsymbol{\theta} \approx \pi/4
$$

Se propone la siguiente función de evaluación:

$$
f_i(|v_i|, \boldsymbol{\Theta}) = |v_i| e^{-\tan^2(\gamma_i)}
$$

Efectuando manipulaciones trigonométricas y algebraicas tenemos que

$$
\tan^2(\gamma_i) = \frac{{\omega_{i}}^4 + {\rho_{n_i}}^4}{4{\omega_{i}}^2 {\rho_{n_i}}^2} - \frac{1}{2}
$$

y sustituyendo en nuestra función de evaluación obtenemos finalmente

$$
f_{i}(\rho_{ni}, \omega_{ni}) = \sqrt{\rho_{ni}^{2} + \omega_{ni}^{2}} e^{\left(\frac{1}{2} - \frac{\omega_{ni}^{4} + \rho_{ni}^{4}}{4\omega_{ni}^{2} - \rho_{ni}^{2}}\right)}
$$

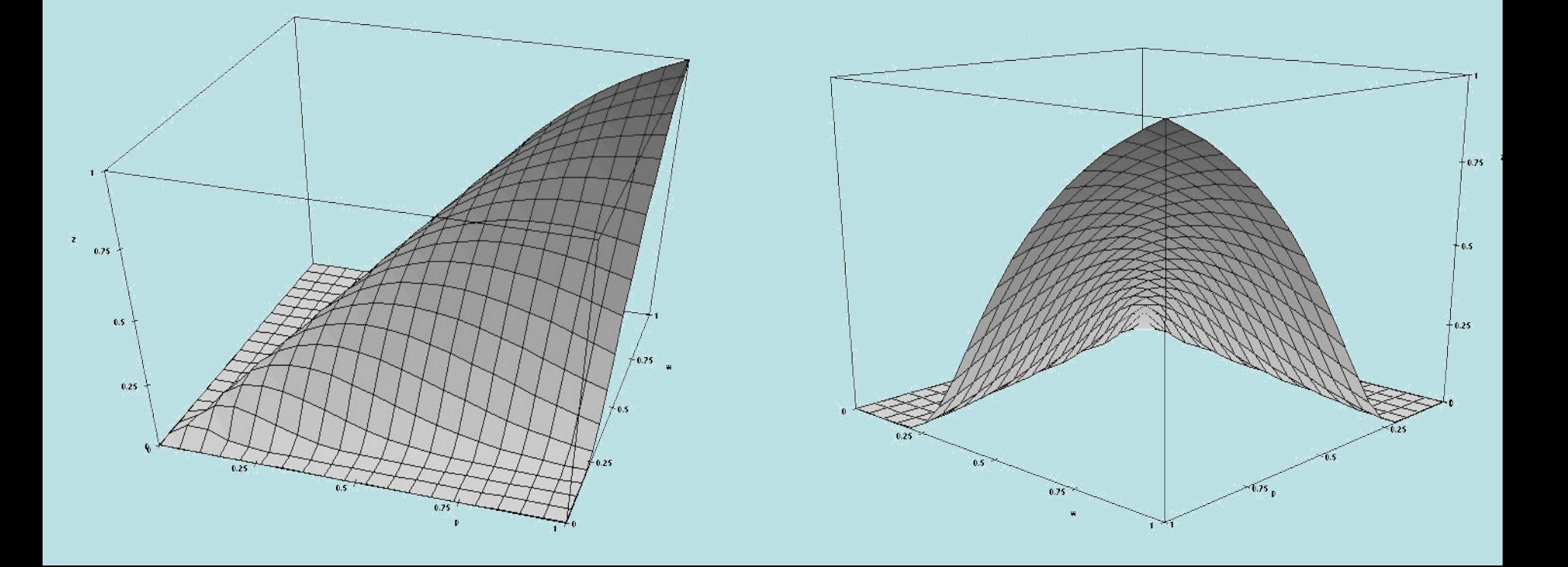

```
Root
while (root) {
     hojas < get_hojas
     foreach hoja (hojas) {
          calcula omega(hoja) 
          calcula rho(hoja)
    if (pvalue_rho && pvalue_omeg < p-value)
               calcula f(omega , rho)
      }
   }
     remueve hoja
}
```